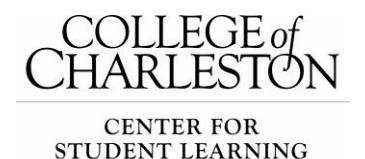

# **Presentation Software**

**CENTER FOR Choosing the Best Software for your Presentation STUDENT LEARNING** 

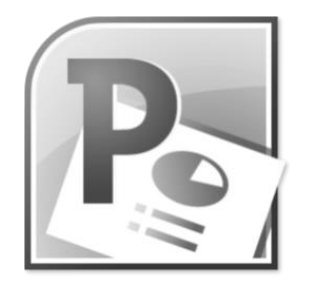

# **PowerPoint Basics**

#### **Make it Clear**

After organizing your information, be sure your visual presentation communicates your intended flow.

Visuals should be concise, simple, and relevant with one message per slide.

#### **Make it Big**

You should be able to see all of your visuals and fonts from the back of the room. Use at least 24 point font.

Avoid any fonts that are too decorative.

Don't use all uppercase text because it indicates "yelling".

### **Keep it Simple**

Eliminate clutter by removing unnecessary information and graphics. Avoid backgrounds that make text hard to read (use a dark template with light text). Don't use effects (like flying or flashing) unless it adds to the message of the slide. Don't use sound effects during a presentation.

### **Be Consistent**

Choose a look for your presentation and use it throughout. Use the same color themes, fonts, and background throughout. Use the same kind of language and tense throughout.

### **Be Visual**

Add color to your presentation to increase visual appeal. Be sure there is a clear contrast between the text and the background. Highlight/bold key words on a slide.

Don't use too many colors on one slide.

Remember, bright colors can be hard to see when projected.

Use PowerPoint's color themes for matching colors.

# **Move Beyond Bullet Points**

Change text to a visual graph to break up a lot of words. Find a creative way to display information on your slide other than bullet points.

# **Use Graphics Correctly**

Use visual aids that support your message; avoid overly detailed images. Be cautious using canned clipart. Images should be clear and in focus. Tables and graphs should be readable from the back of the room. Use 1-2 images per slide.

#### *Turn the page over for other presentation software options!*

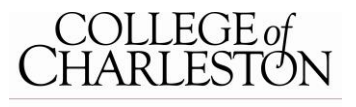

CENTER FOR<br>STUDENT LEARNING

 **csl.cofc.edu 843-953-5635**

#### **Other Presentation Software Options**

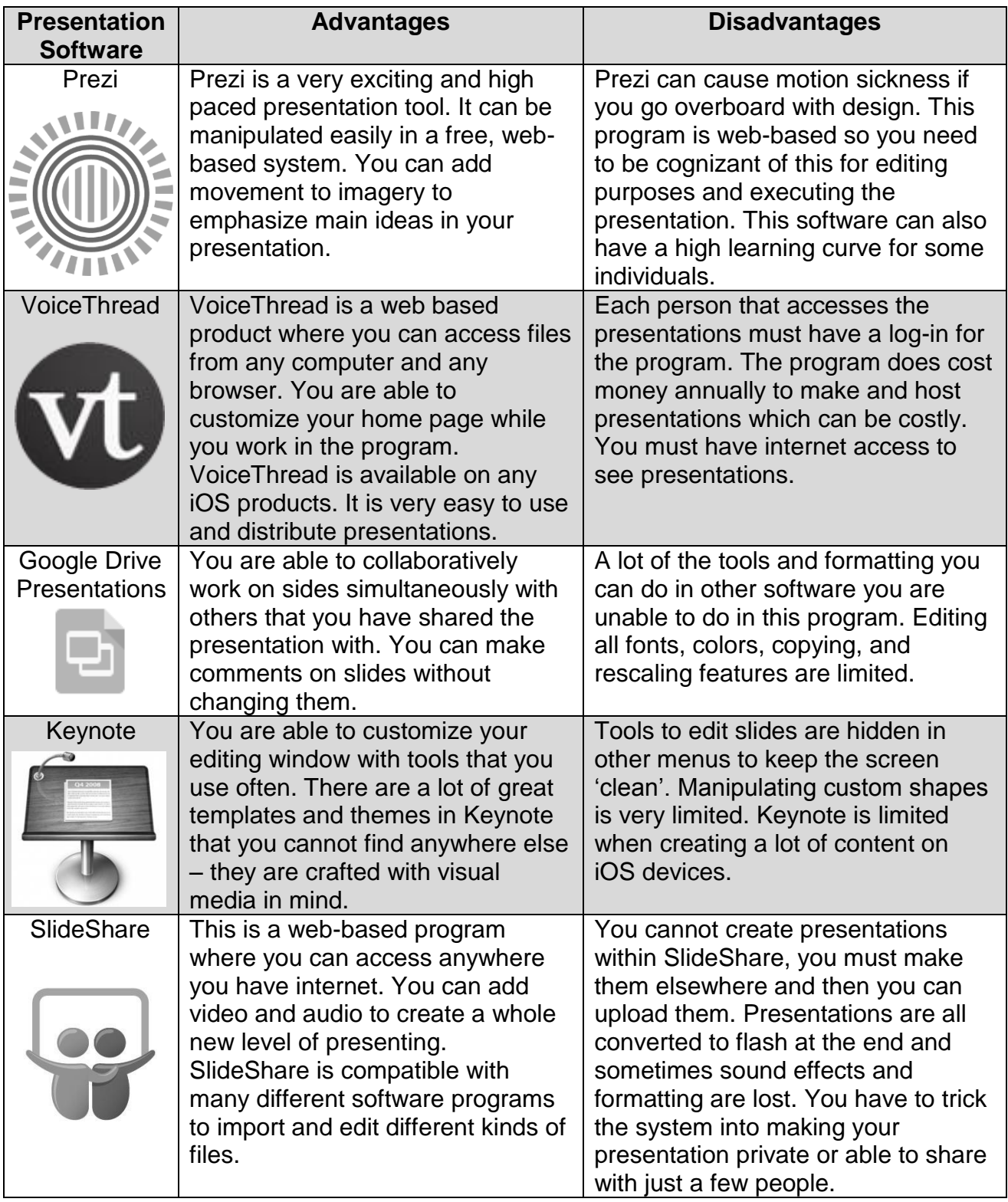